## **Result screenshots of post function "Set a date based on current date"**

Result Example of **[Set a date based on current date](https://apps.decadis.net/display/JWT/Set+a+date+based+on+current+date)**

**Creating issue and selecting "monthly" in custom field "Frequency"**

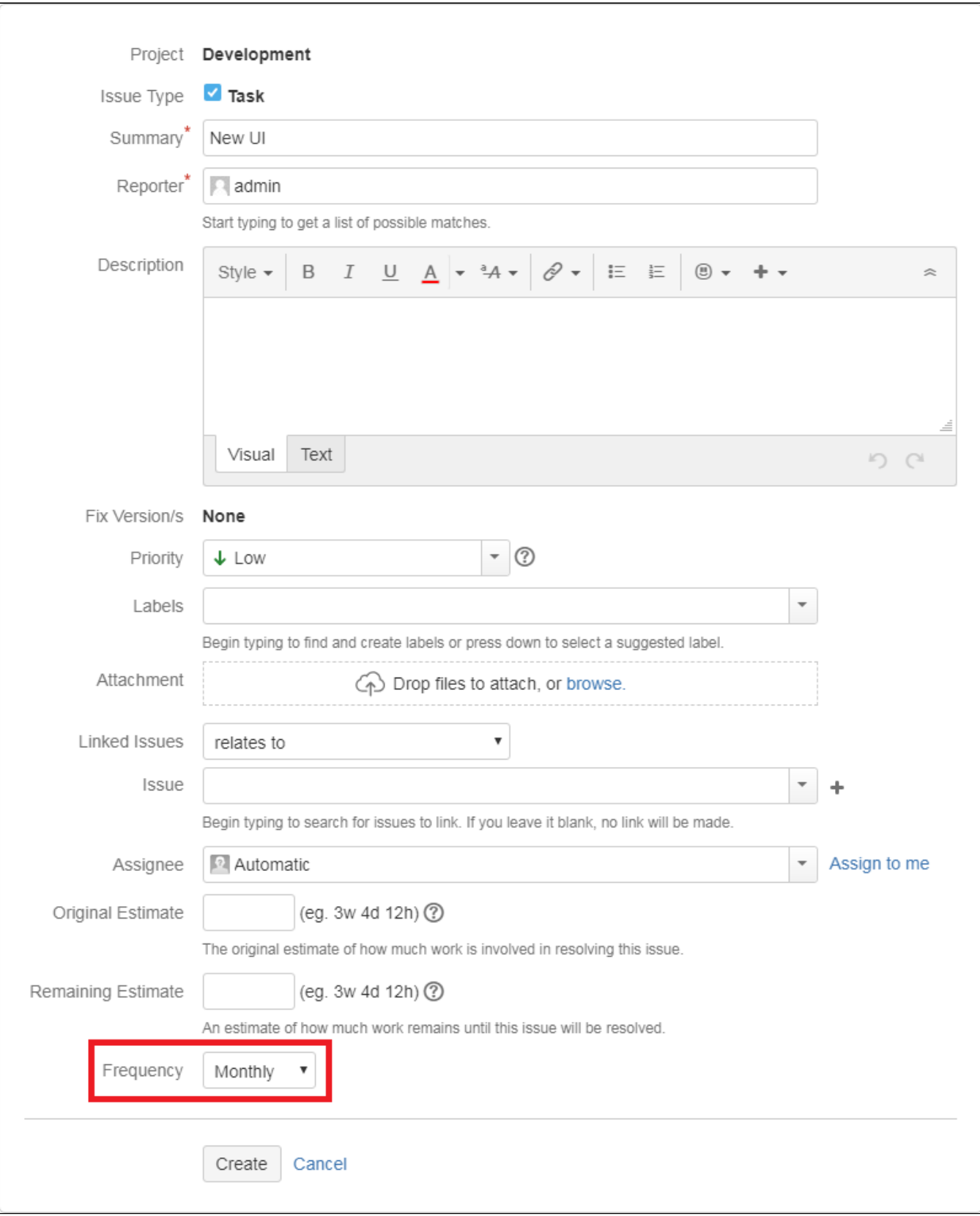

**Created issue with Time limit**

(Date of creation: 06/Aug/2018)

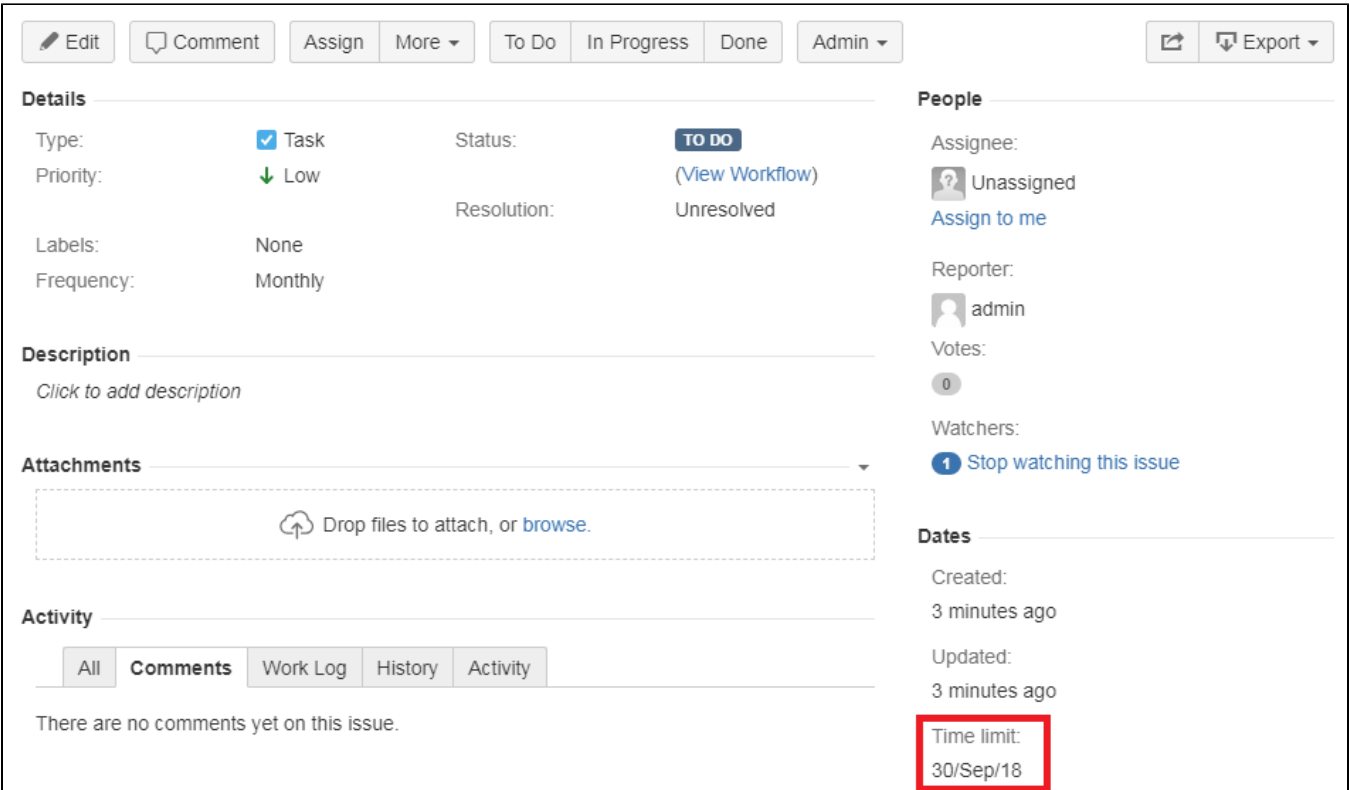